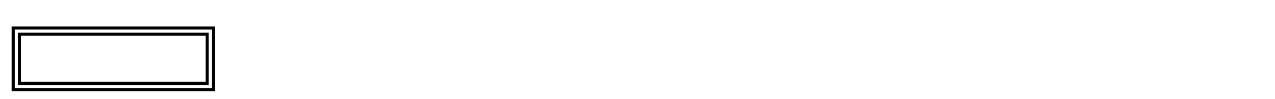

 $\overline{\mathcal{L}}$ L ١

## LS150/DS

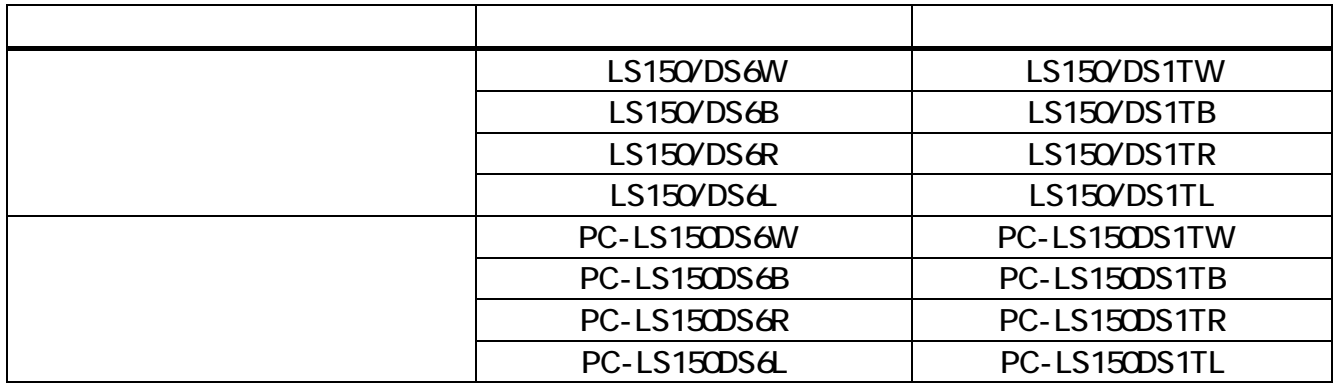

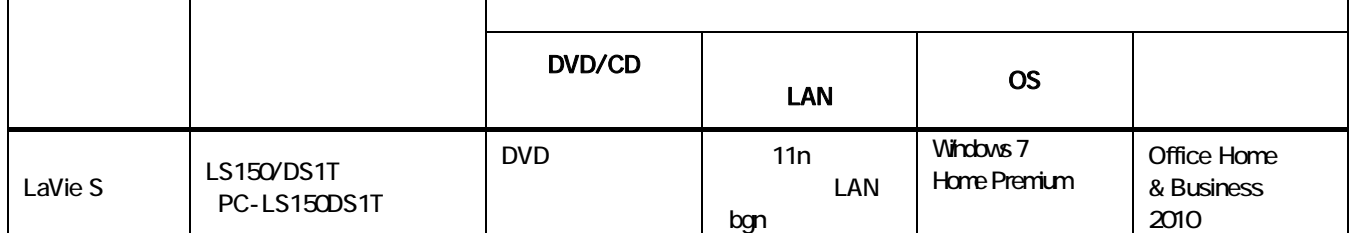

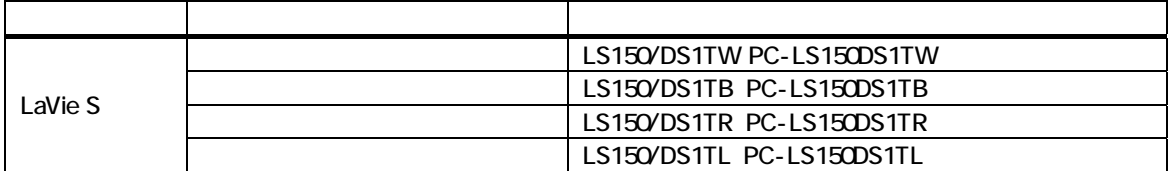

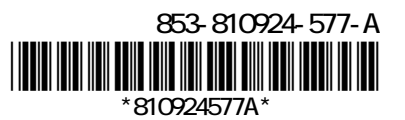

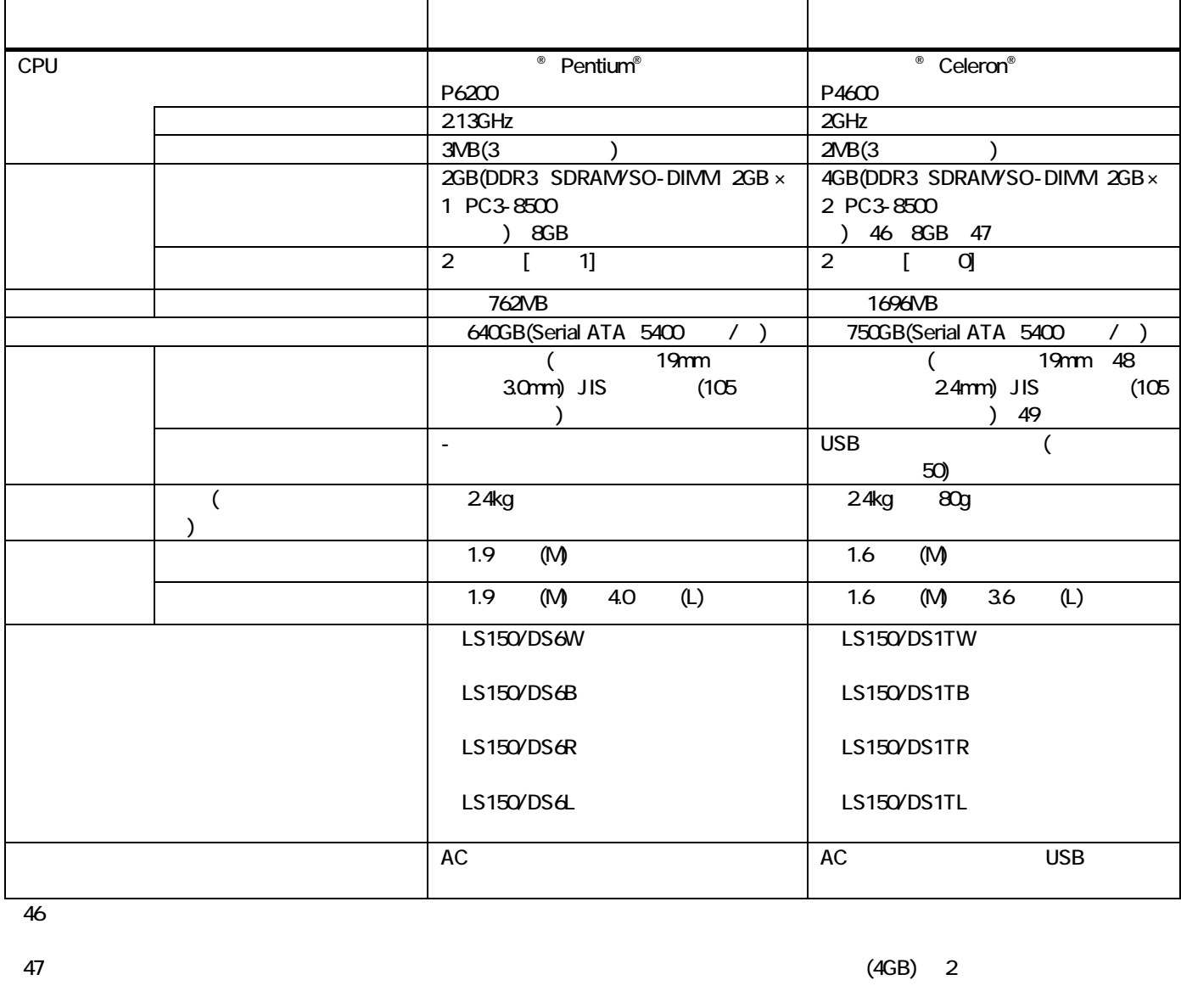

 $\sim$  48  $\sim$  $\,$  )  $\sim$  49  $50$ 

2

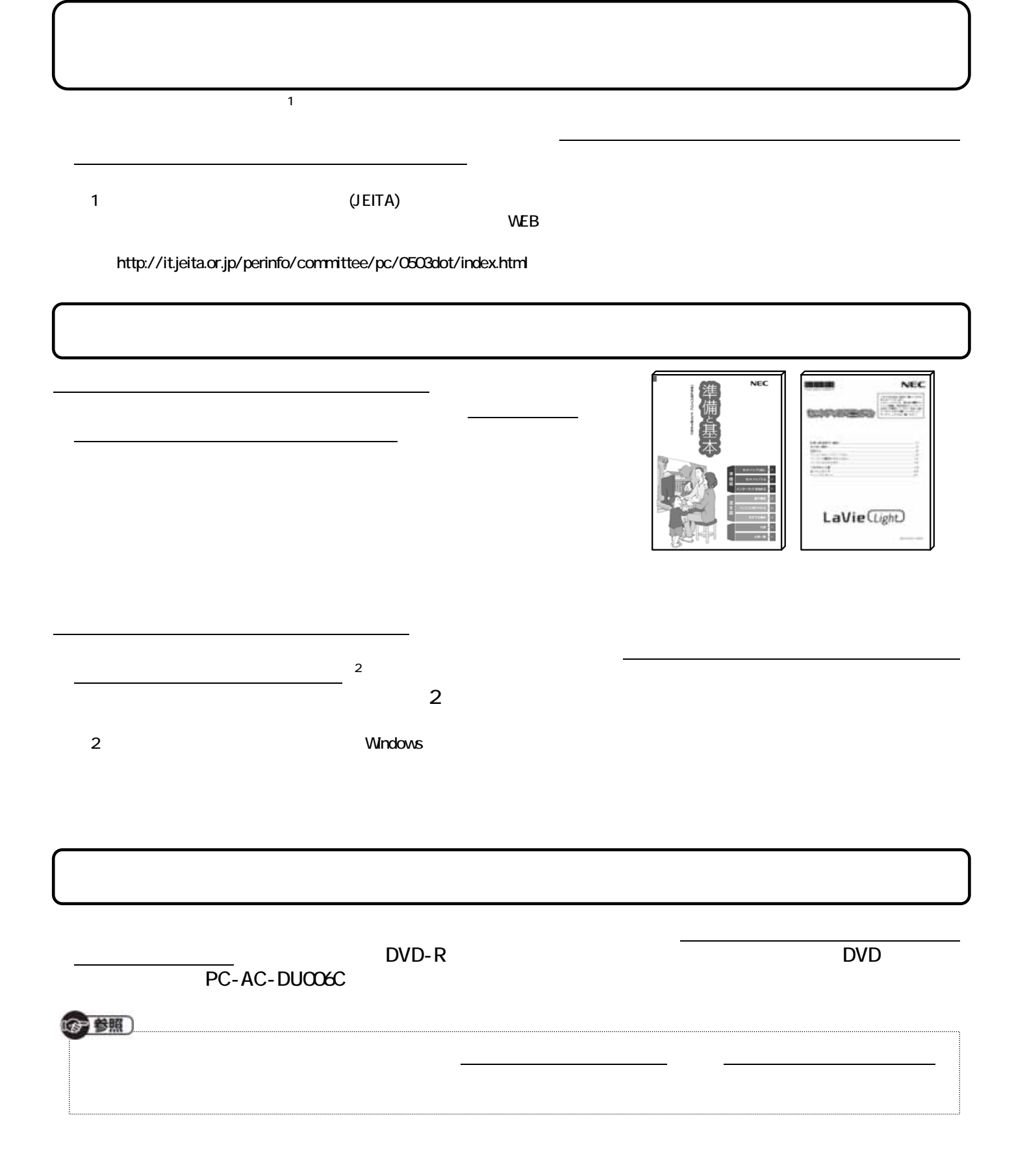